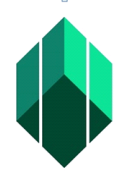

 $\hat{\boldsymbol{\beta}}$ 

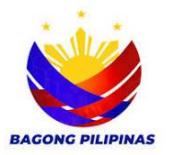

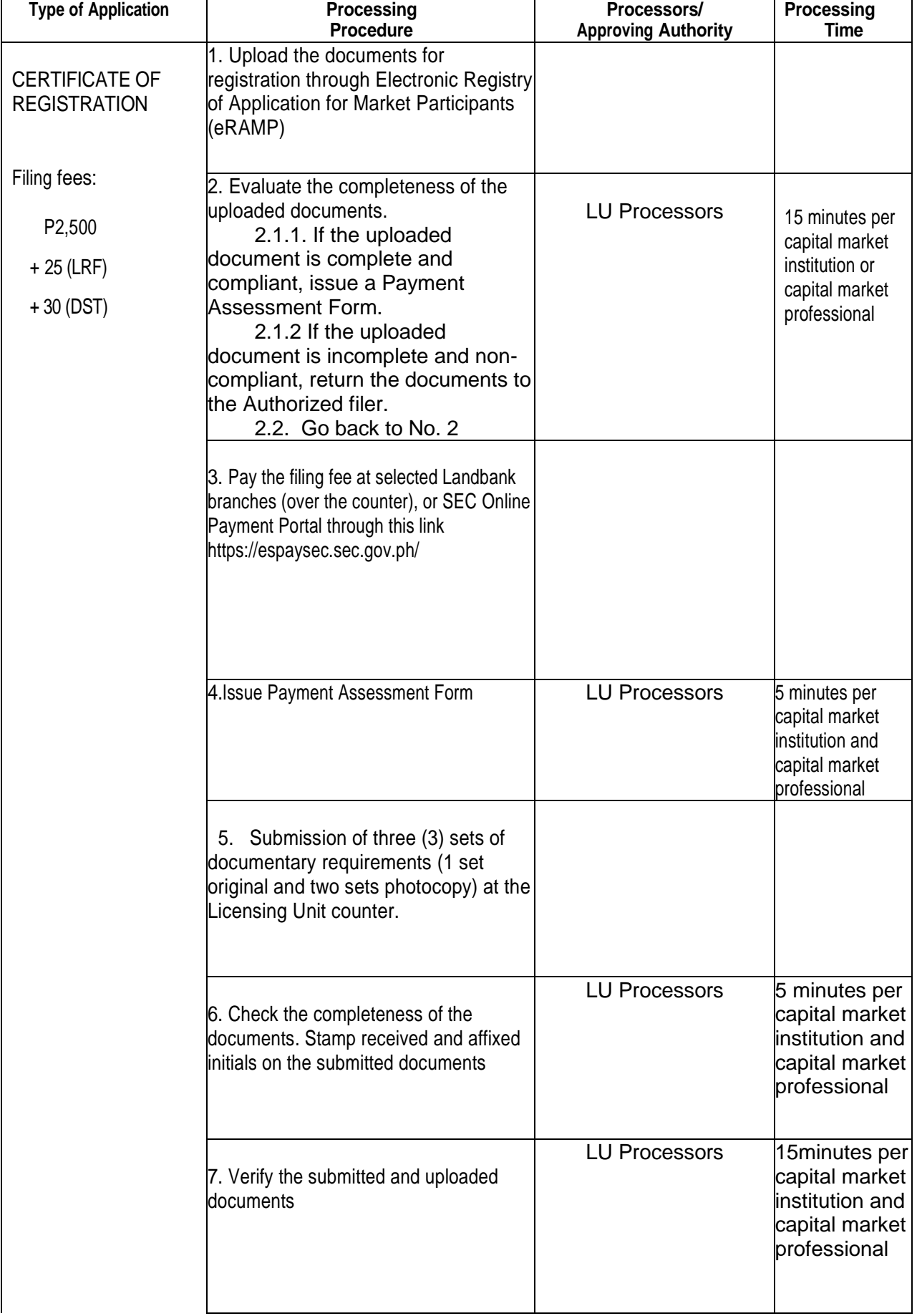

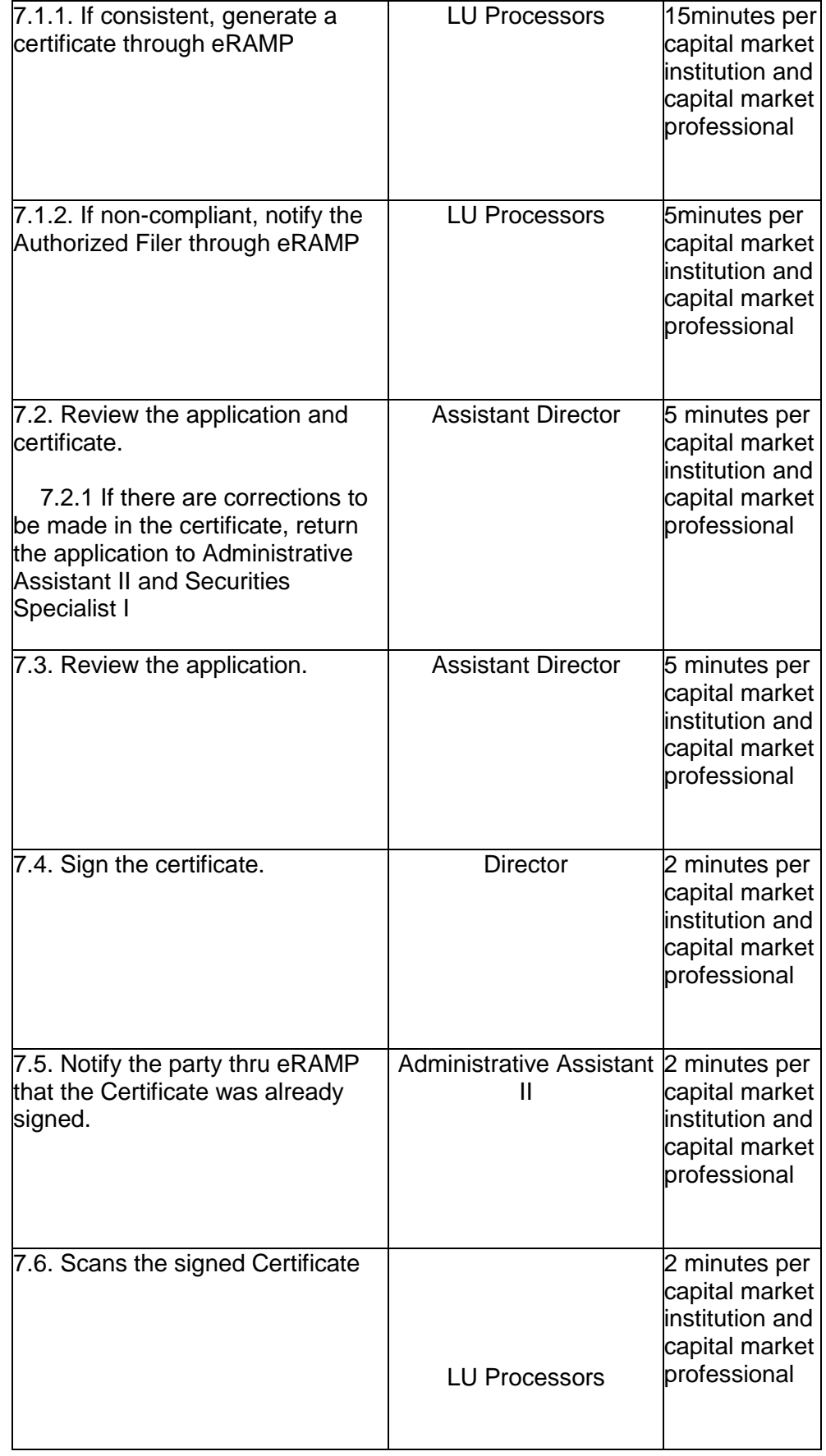

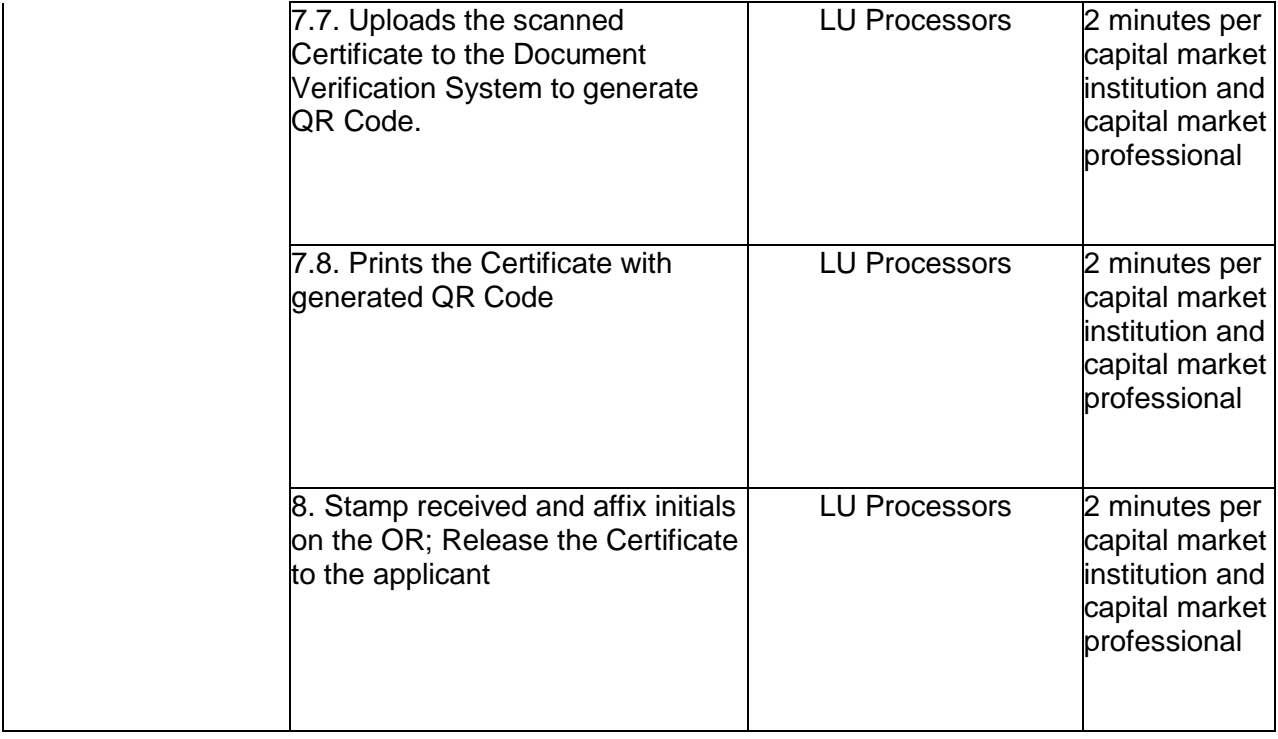